## ウェブカメラ初期設定マニュアル

## IODATA TS-WPTCAM

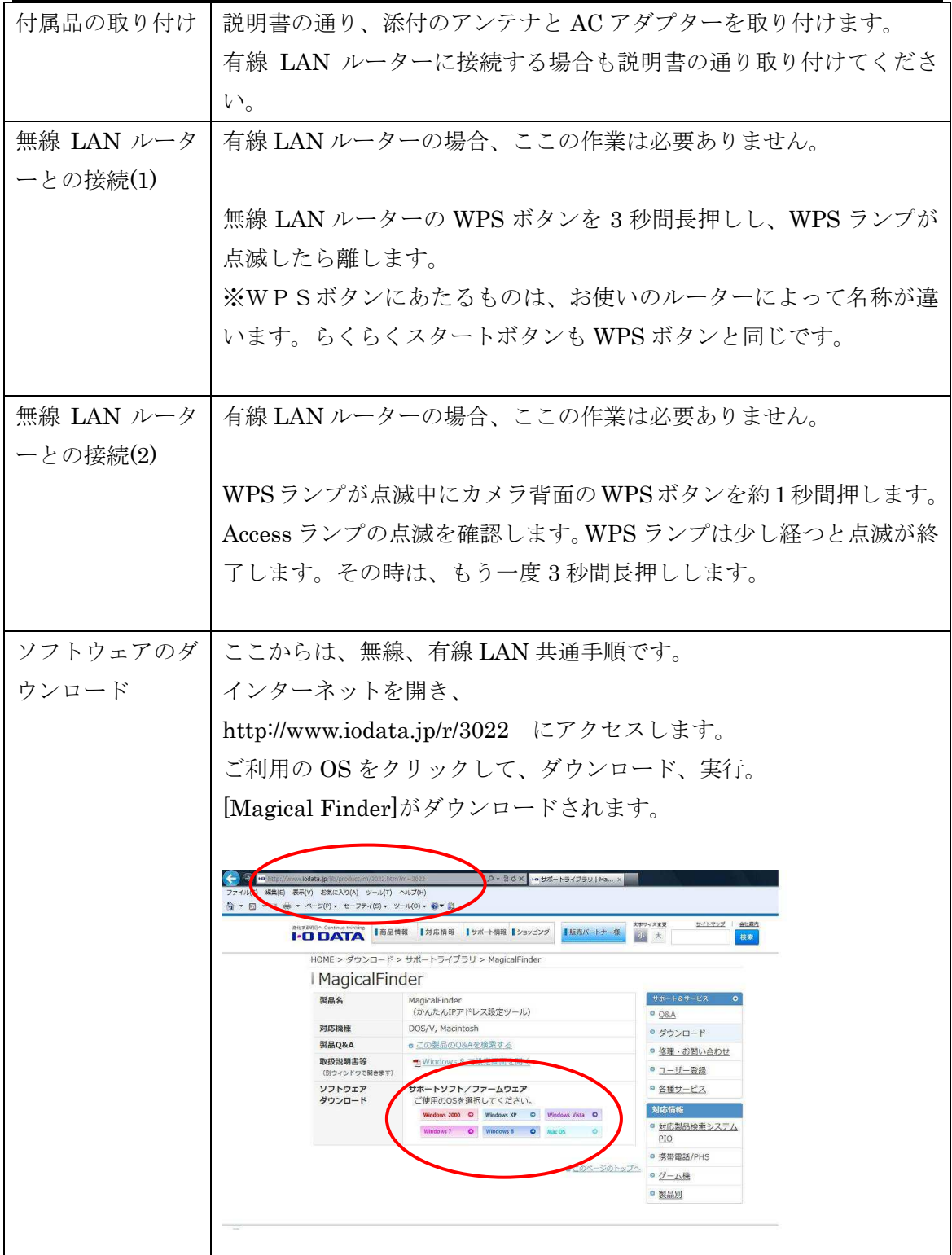

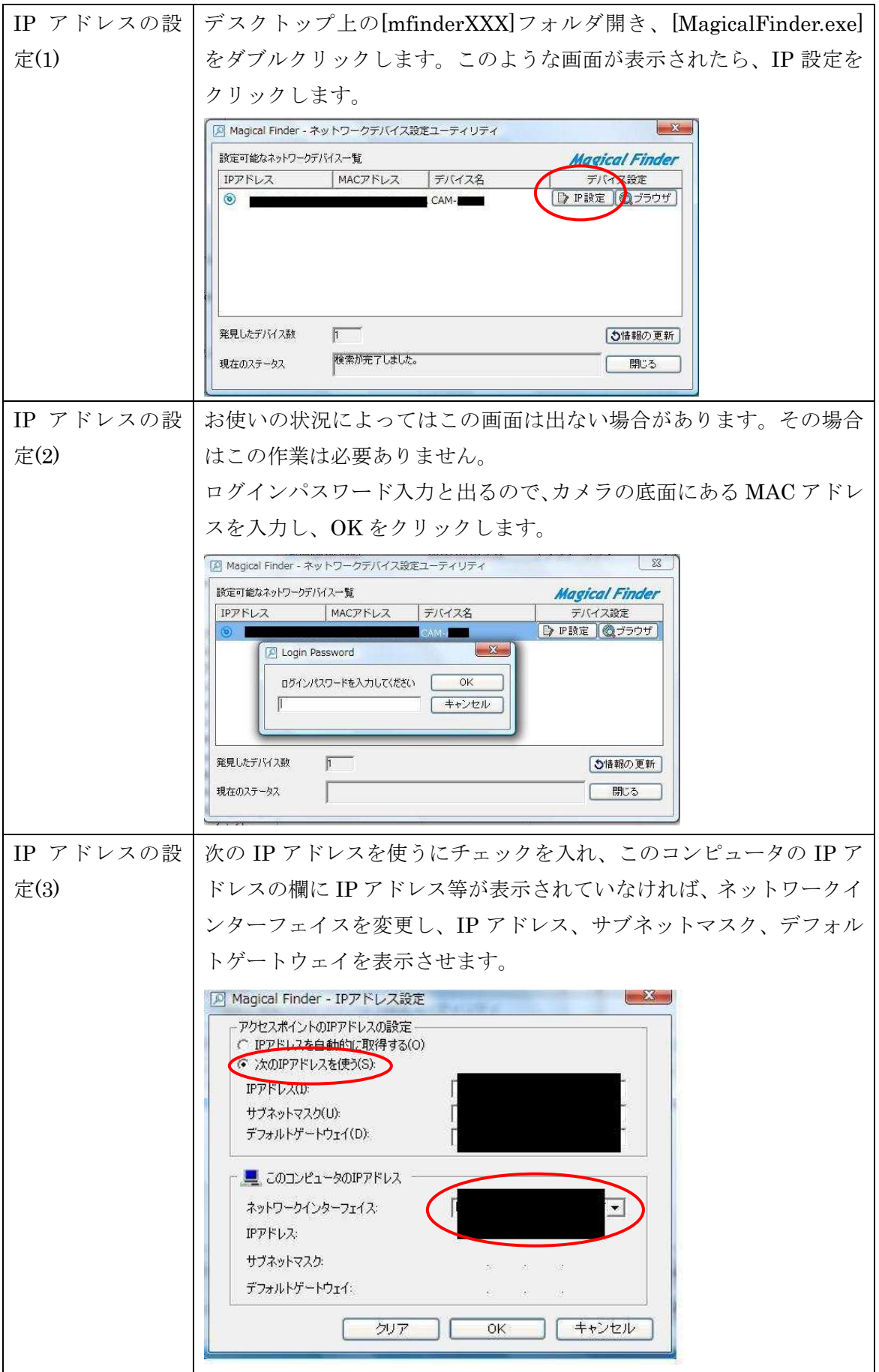

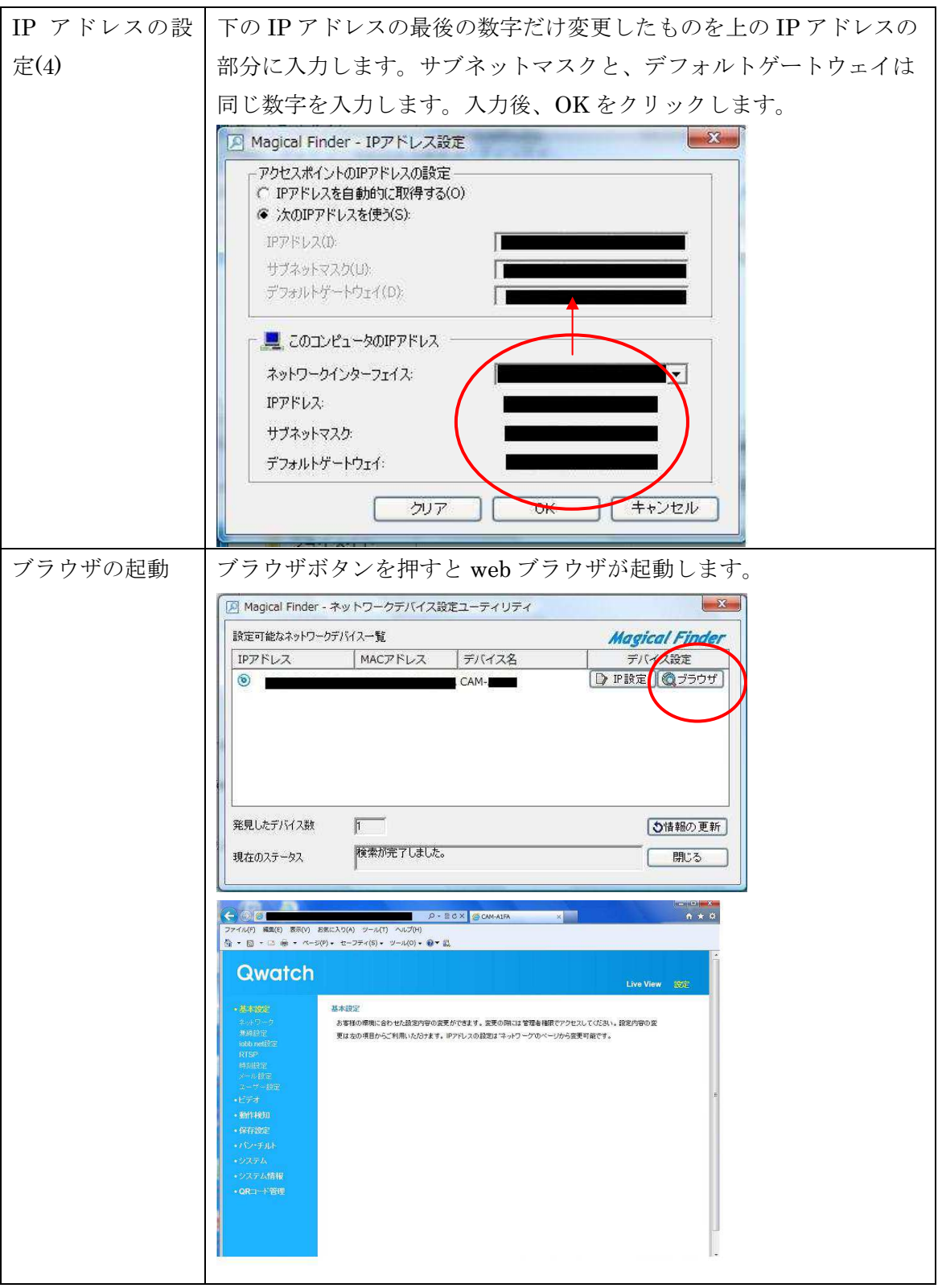

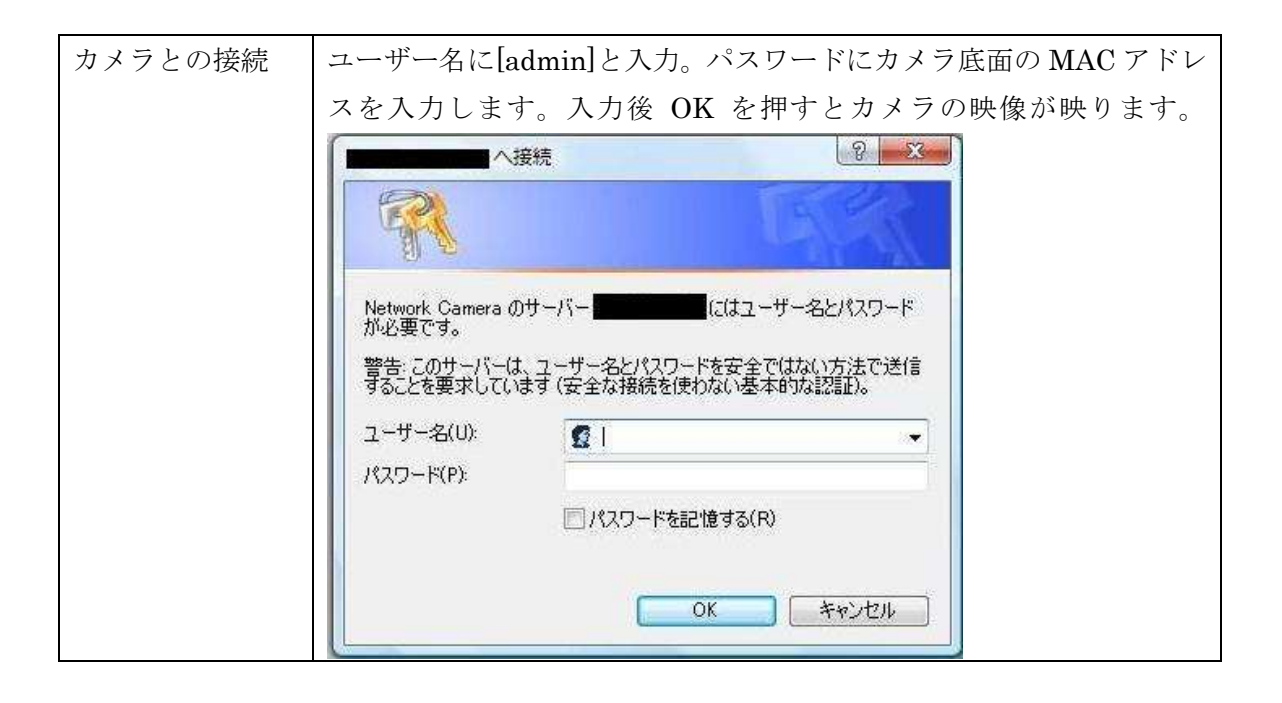